## **HP Color LaserJet 3800 PCL**

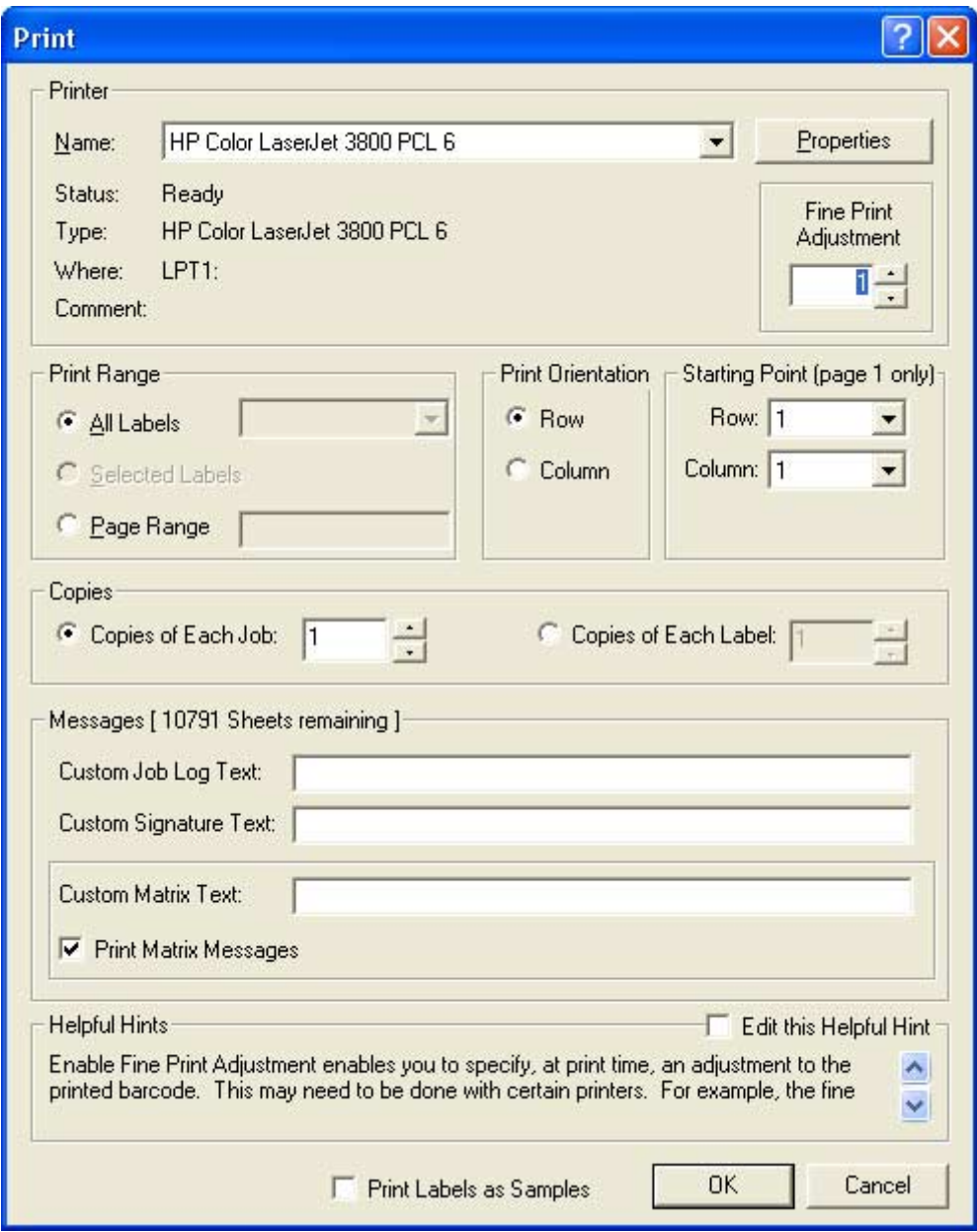

Note: It is recommended that you create a Quick Set "Netc Labels" with the following settings.

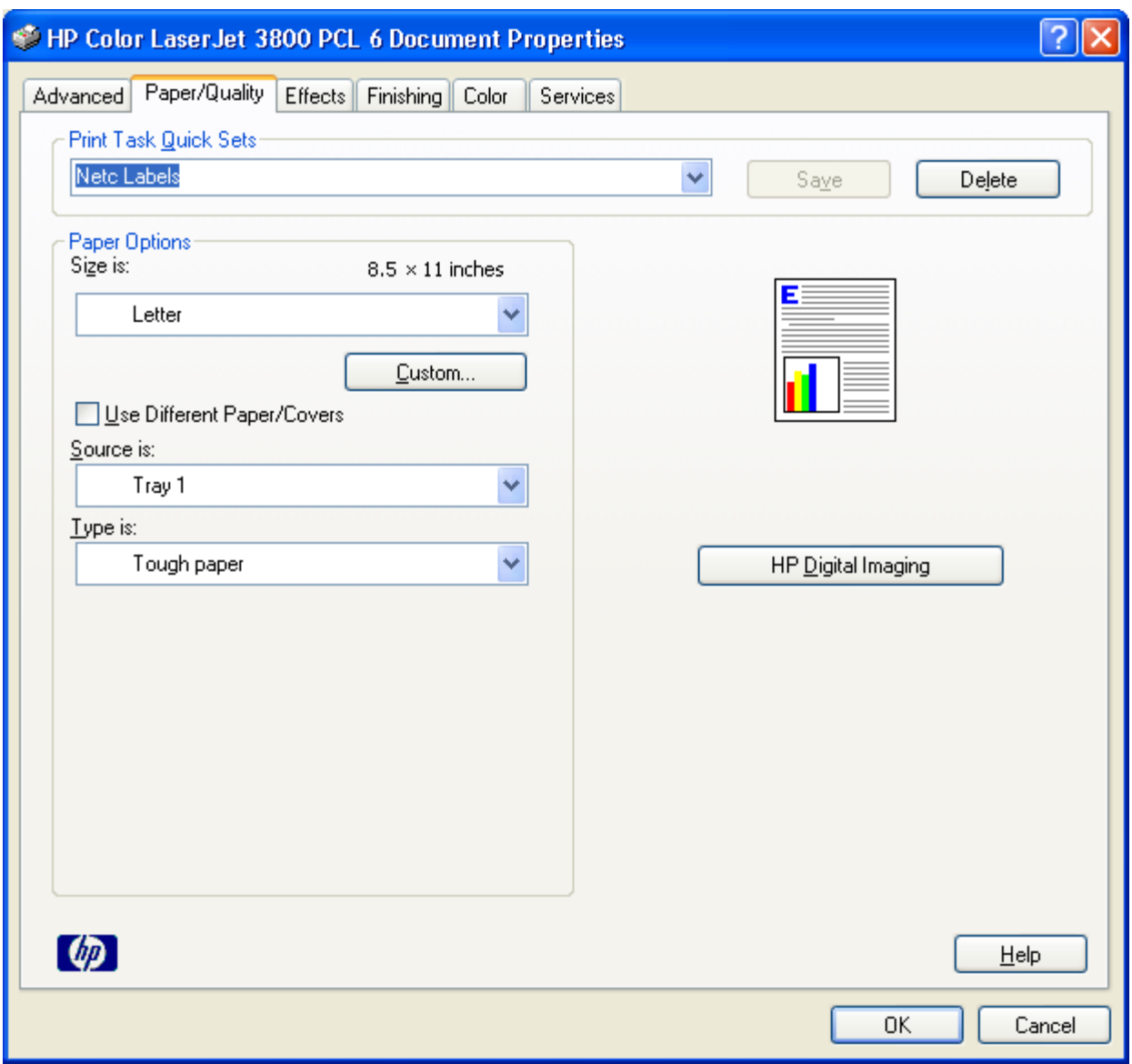

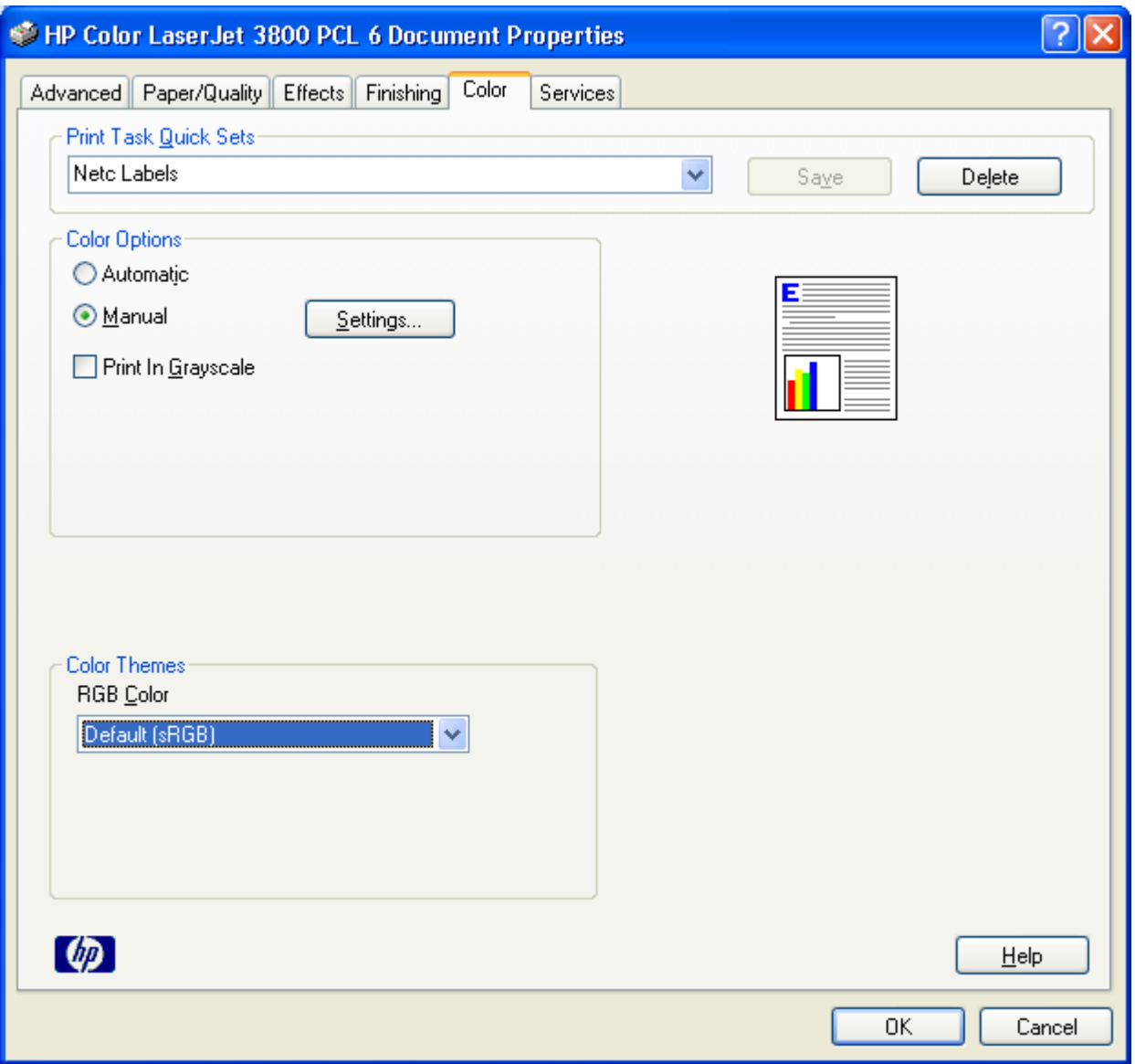

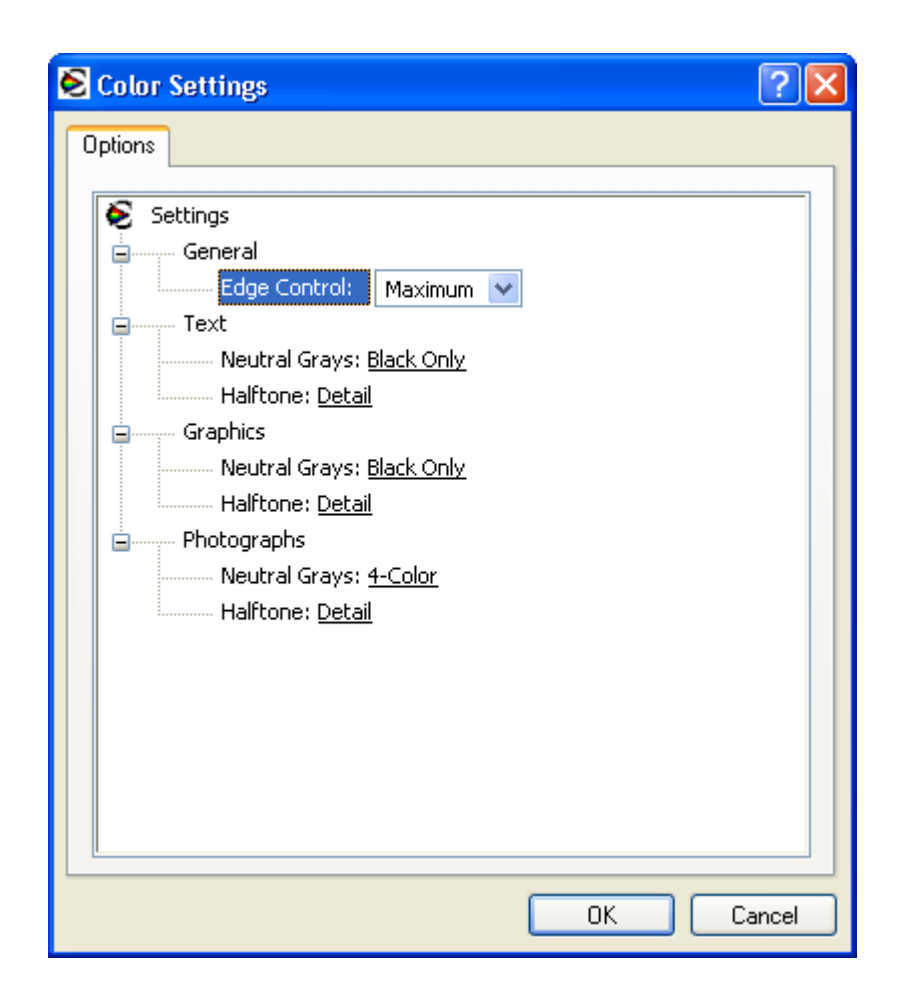

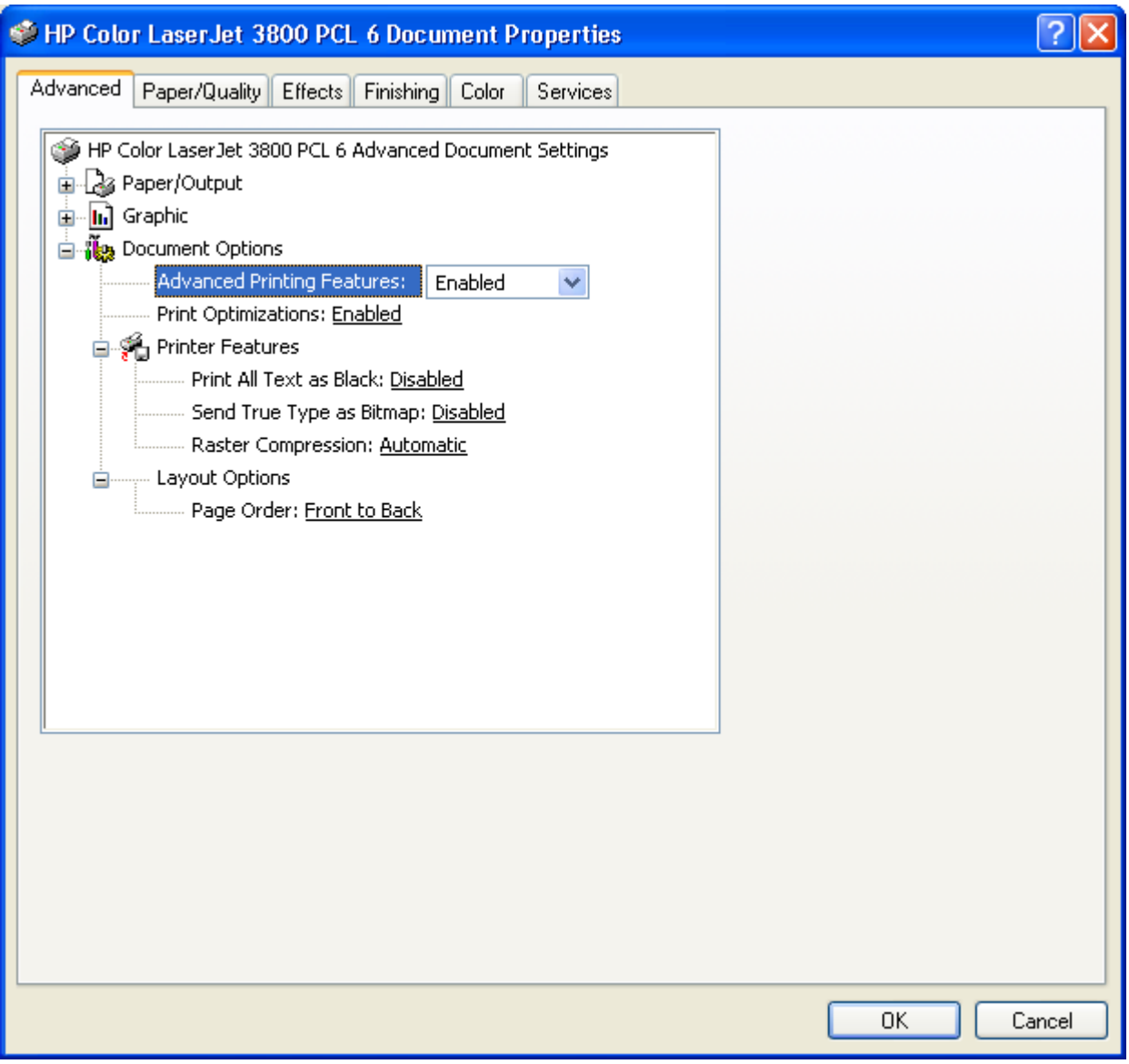

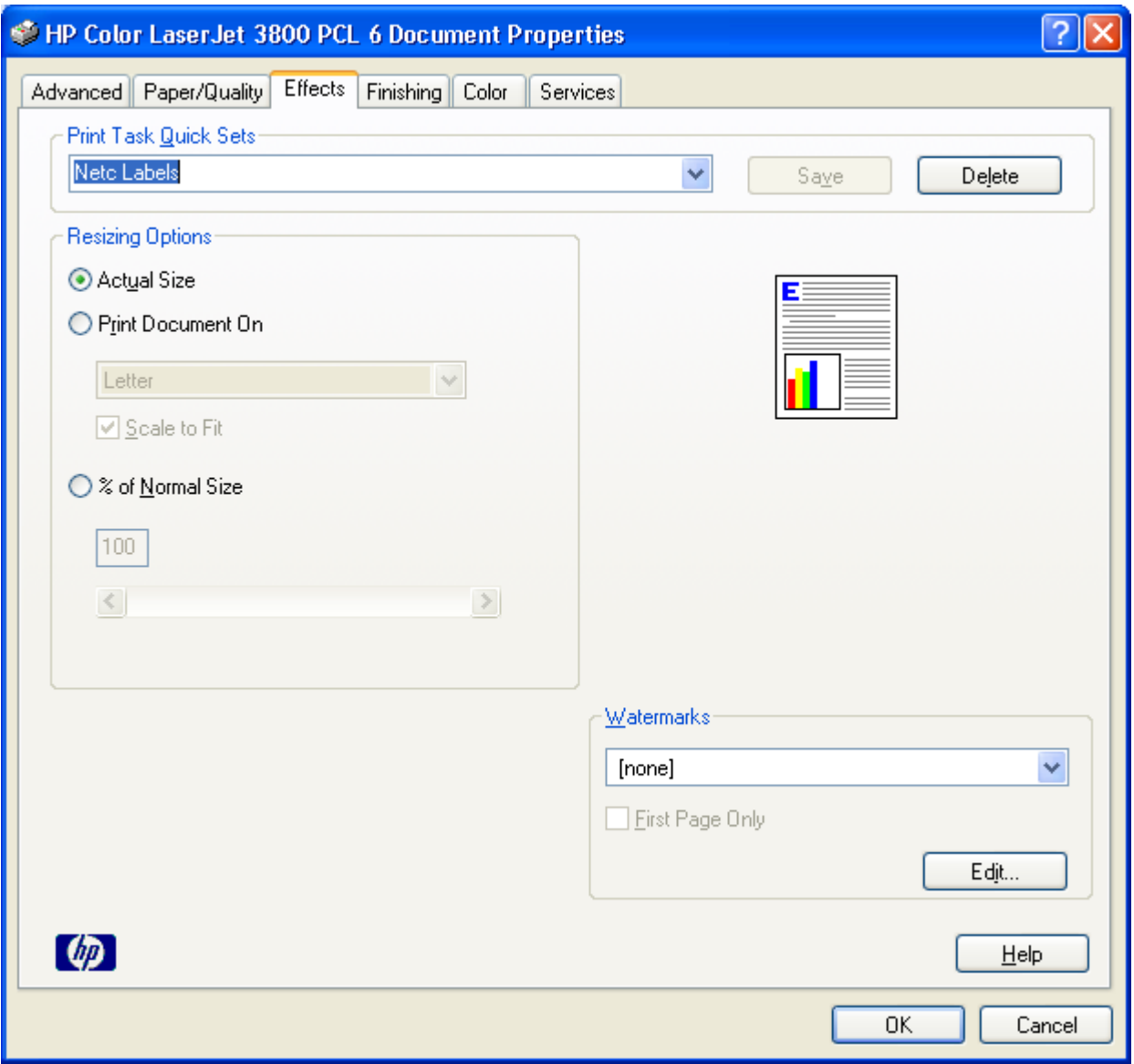

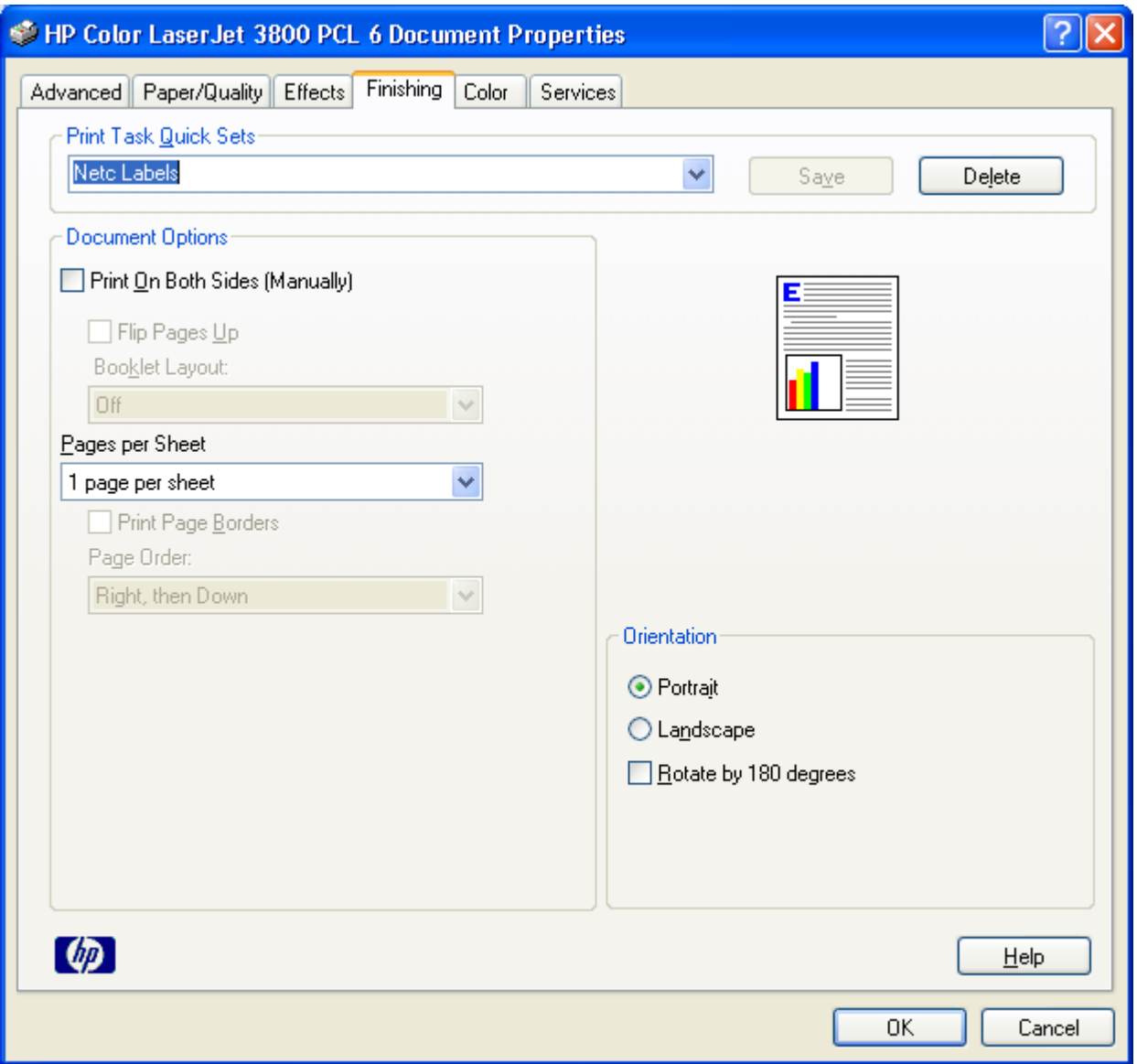